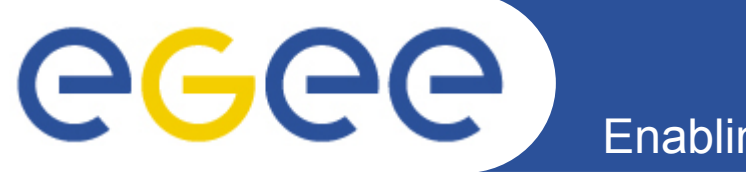

# **pKa Calculations of Key Ionizable Protein Residues in Acetylcholinesterase**

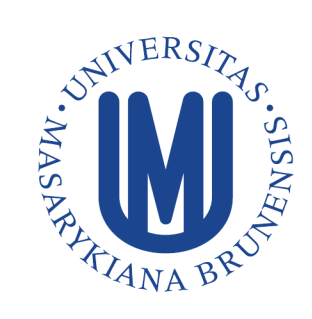

*Jiří Wiesner VOCE*

*Masaryk University Czech Republic*

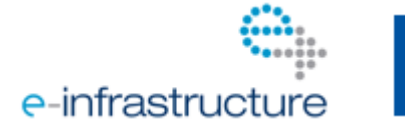

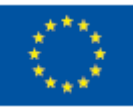

**www.eu-egee.org**

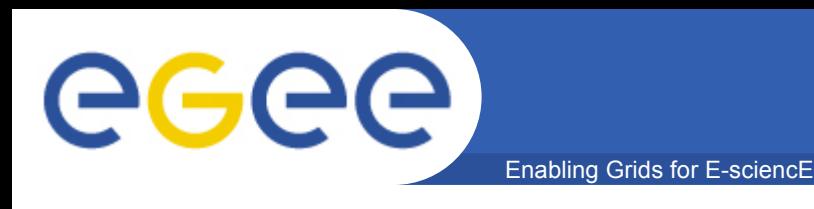

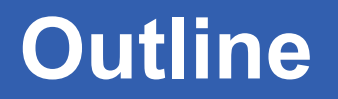

#### • **Introduction**

- *motivation, acetylcholinesterase, thioredoxin*
- **Theory**
	- *free energy, thermodynamic integration*
- **Methods**
	- *simulation set-up*
- **Suggestions**
	- *GLUE schema*
- **Results**
	- *pK<sup>a</sup> shifts of thioredoxin*
- **Conclusions**

### Enabling Grids for E-sciencl **Acetylcholinesterase & thioredoxin**

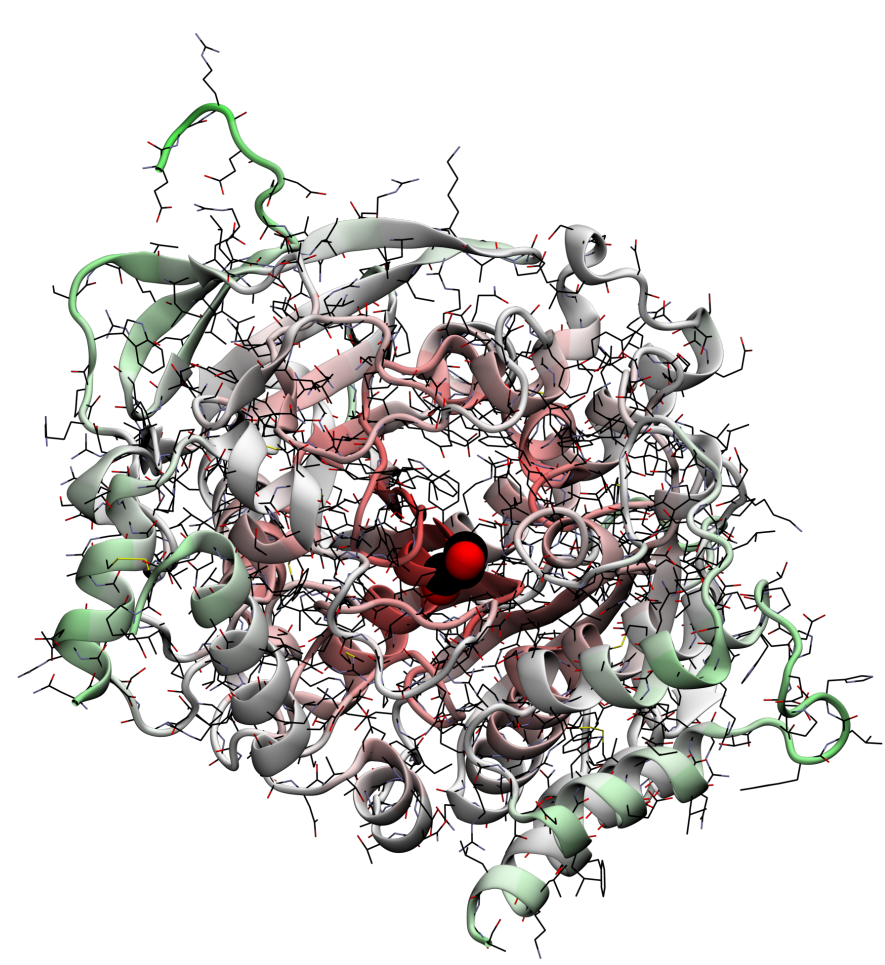

12.5 (9.1 kcal/mol) Acetylcholinesterase (2HA2) with Ser203

- **enzyme participating in the nerve signal transmission**
- **3 buried, possibly charged aminoacids in the active site**
	- *Glu334, Glu202, Glu450*
- **pK<sup>a</sup> → protonation states**

### • **Thioredoxin**

- *benchmark protein*
- *buried Asp26*
- *experiment:*
	- 7.5 (4.8 kcal/mol)
- *calculation\* in Amber ff94:*
	-

*\* Simonson et al., J.Am.Chem.Soc. 2004, 126, 4167.*

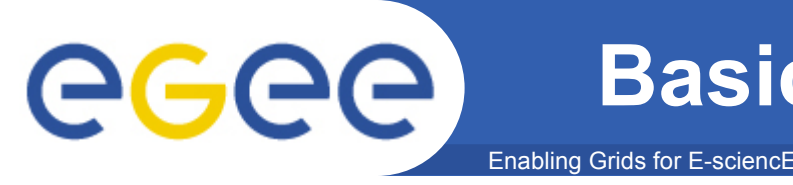

- **Molecular dynamics (MD)**
	- method to simulate motions of molecules in atomistic detail by solving Newton's equations motion numerically
	- analytical potential force field (Amber ff99SB, CHARMM 22/CMAP)

### • **Gibbs free energy**

 amount of reversible work needed to transfer a system between an initial and final state under constant pressure and temperature conditions

### • **Thermodynamic integration (TI)**

- **n** method how to compute free energy using molecular dynamics, when the system is transformed between two states – "potentials"
	- *transformation is non-physical atoms may be added or removed*
- **pK<sup>a</sup>**
	- quantitative measure of the strength of an acid in solution

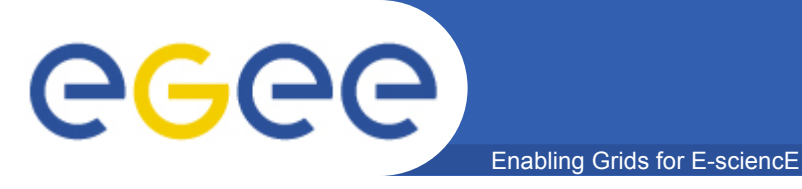

• **Brønsted-Lowry theory – acid HA and its conjugated base A-**

# $HA \rightarrow H^+ + A^-$

$$
K_{a} = \frac{[H^{+1}][A^{-1}]}{[HA]}
$$
  $pK_{a} = -\log K_{a}$   $K_{a}$  ... equilibrium constant  
\n $\Delta G = -RT \ln K_{a}$   $pK_{a} = \frac{\Delta G}{2.303RT}$   $\frac{R}{I}$  ... gas constant  
\ntemperature

## Enabling Grids for E-sciencE **Thermodynamic cycle & pKa shift**

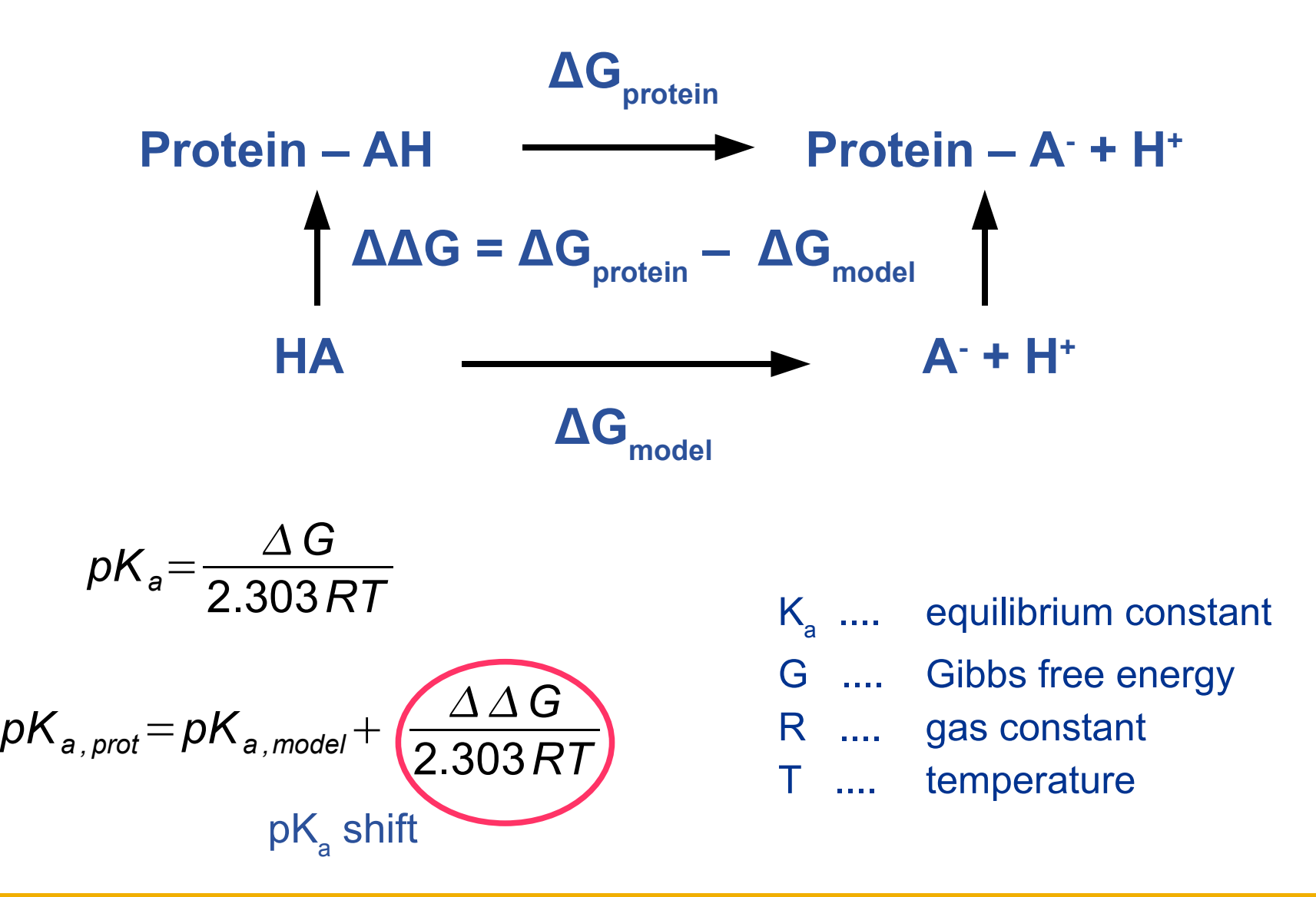

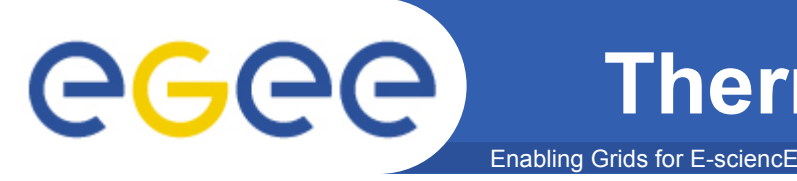

$$
U(\lambda) = (1 - \lambda) U_A + \lambda U_B
$$

*G*=∑ *i*  $\bm{w}_i \langle \delta \bm{U} / \delta \bm{\lambda} \rangle$ 

 $U_{\scriptscriptstyle\mathsf{A}}$  .... potential energy of a state A  $U_{\text{B}}$  .... potential energy of a state B λ .... mixing (coupling) parameter w<sub>i</sub> .... weights in gaussian quadrature

- **MD is run at discrete points "integration points" and δU/δλ is computed**
- **Accuracy TI of results depends on:**
	- *Convergence of δU/δλ*
	- *Distribution of δU/δλ*
	- *MD sampling, accuracy of force field*

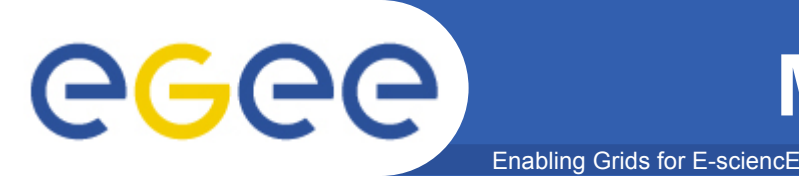

- **used programs**
	- *Sander (Amber 10, patch 30) performs TI*
		- MD Amber ff99SB, PME, explicit water molecules
	- *MPI library (Open MPI 1.4.1) message passing interface*
	- *MPI start scripts facilitate parallel execution*
		- *developed by Interactive European Grid project (I2G)*
	- *scripts for automated submission*
- **computational strategy**

## **Production runs NVE NPT** Equlibration run

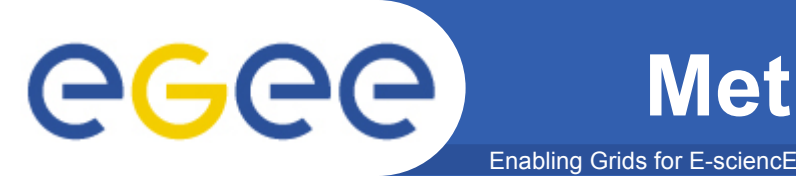

Sander 10 scaling in MD and TI

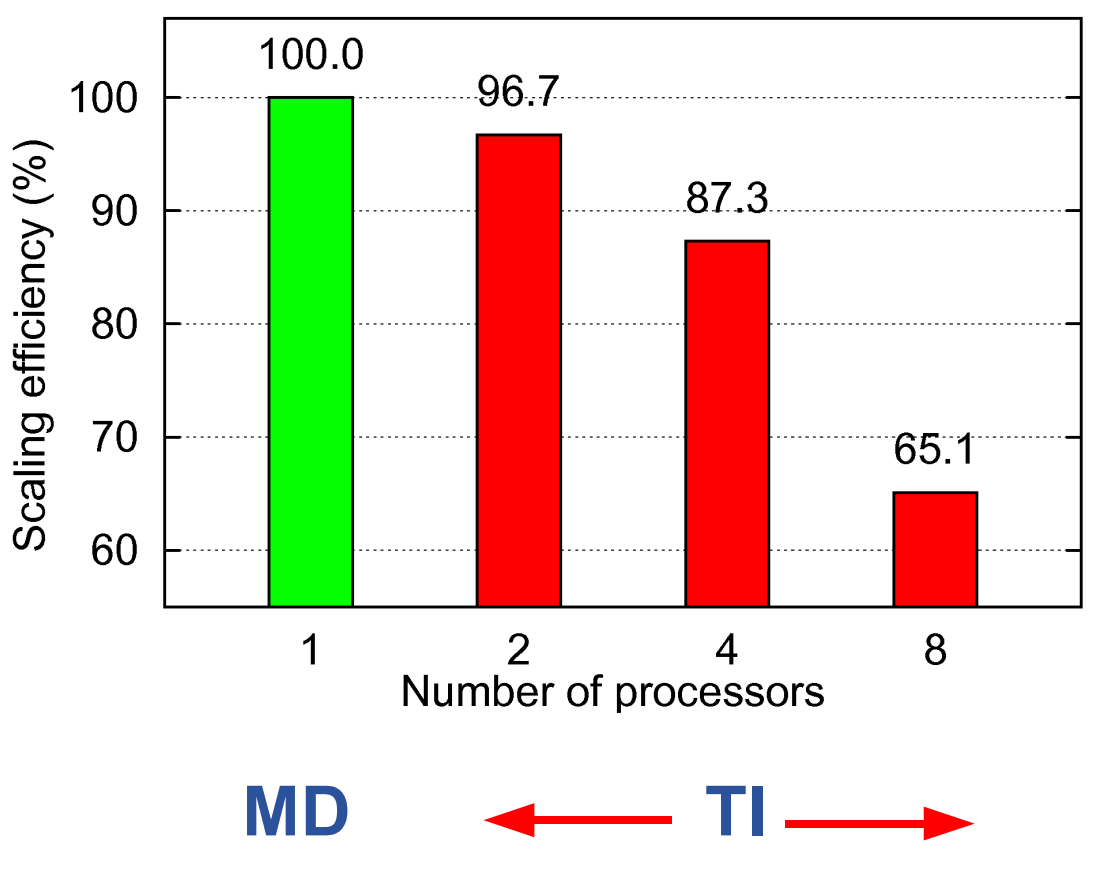

Each processor is located on a different node.

- **TI is a parallel calculation by design**
- **TI is 4x slower then the conventional MD**

### • **Parallel jobs**

- *JobType = "Normal";*
- *CpuNumber = 2;*
- **Directed Acyclic Graph (DAG) jobs**
	- *linear jobs are executed sequentially*

**TI: automated submission details** eeee Enabling Grids for E-scienc

- **equilibration run is submitted first 8 CPUs**
- **productions runs are submitted together 2 CPUs**
- **steps for each run:**
	- Sander input files ↑ storage element
		- *data file with LFN and GUID*
	- **DAG file constructed**
	- job submitted
	- job running uploading Sander output files to SE
		- *updating data file with LFN and GUID*
	- job status check
		- *must be run by manually user because of proxy certificate on UI?*
	- $\blacksquare$  job output files  $\downarrow$  (data file)
	- check if the job really computed all part of the simulation
	- Sander output files  $\downarrow \rightarrow$  results
- **functions like SE ↑ ↓ , job submission and ↓ job output files retry in the case of an error**

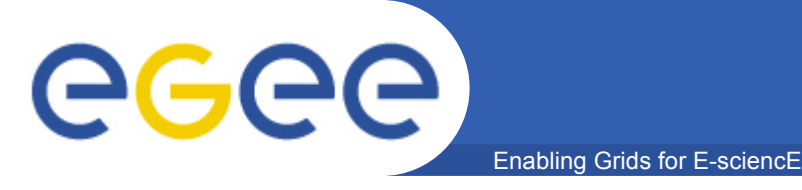

**MPICH job type** *parallel CEs with MPICH flag should be deprecated*

**Normal job type** *single, parallel all CE parallel abilities should be documented* **X**

- **normal job type → job can be submitted to sites without explicit support for parallel calculations**
	- *password-less SSH connection between WNs needed* o 6 CE out of 23 in VOCE
- **suggested GLUE schema attributes for:**
	- *password-less SSH connection between WNs*
	- *type and speed of network connection between WNs*
	- *type of filesystems at CE shared filesystems*
- **JDL attribute to enable running parallel jobs only on processors with shared memory**

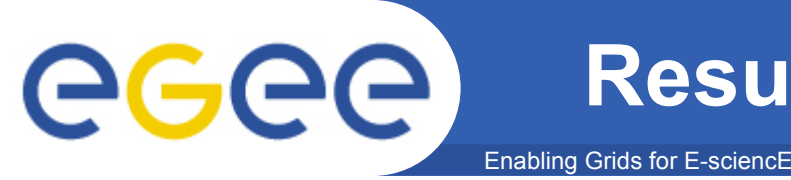

### Benchmark calculation, 18ns long TI

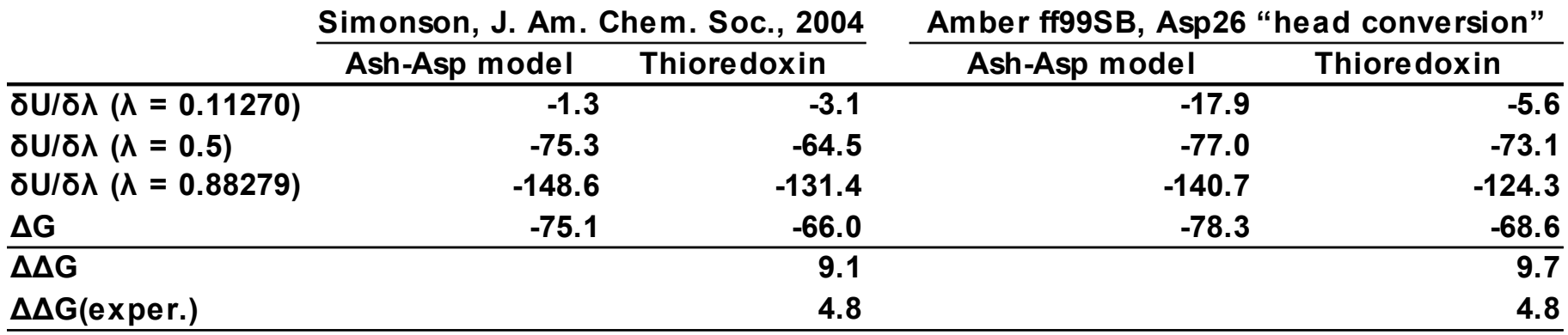

- **project is still in the benchmark phase**
- **planned pK<sup>a</sup> calculations on acetylcholinesterase:**
	- 12 simulations for the Glu residues in active site 10 ns each
	- **Simulations for other selected ionizable aminoacids**
	- total about 300 ns of TI

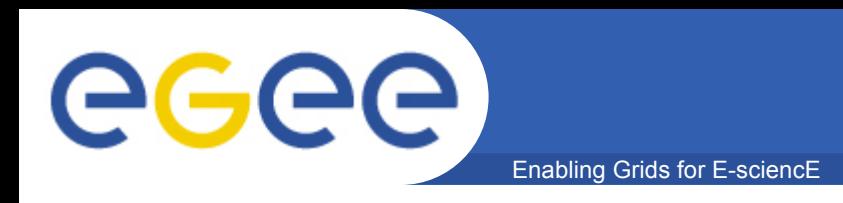

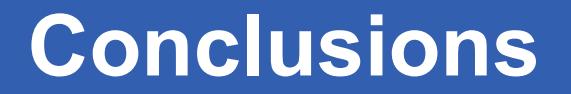

### **WLCG/EGEE infrastructure was proven to be useful for computationally expensive TI calculations.**

### **The existing grid environment is not fully ready for parallel jobs.**

### **Some changes to the GLUE schema and JDL were suggested.**

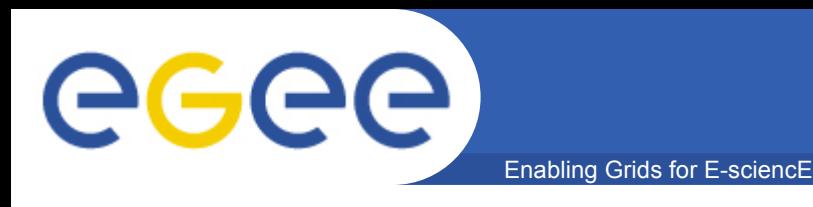

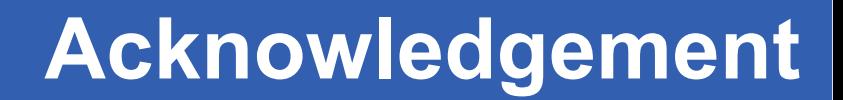

- **Jaroslav Koča**
- **Petr Kulhánek**

• **WLCG/EGEE**

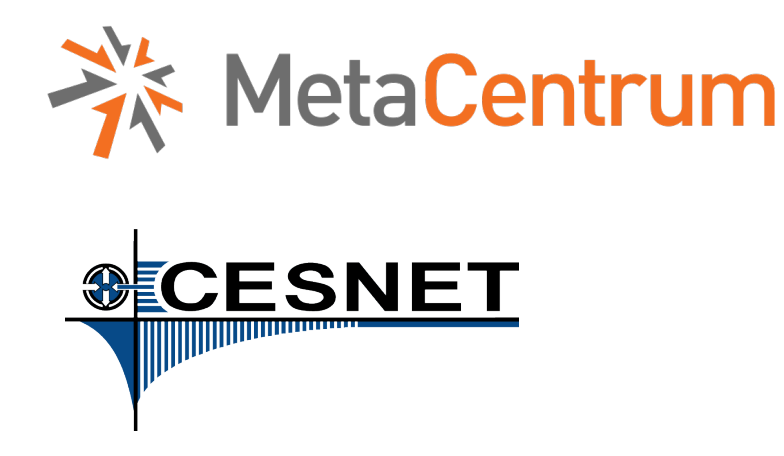

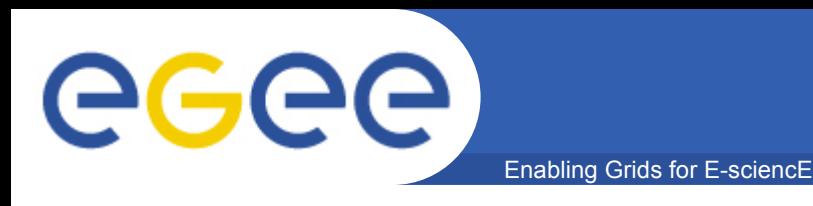

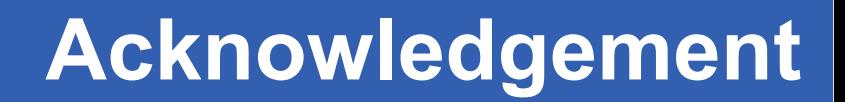

- **Jaroslav Koča**
- **Petr Kulhánek**

# • **WLCG/EGEE Thank you for your attention!**

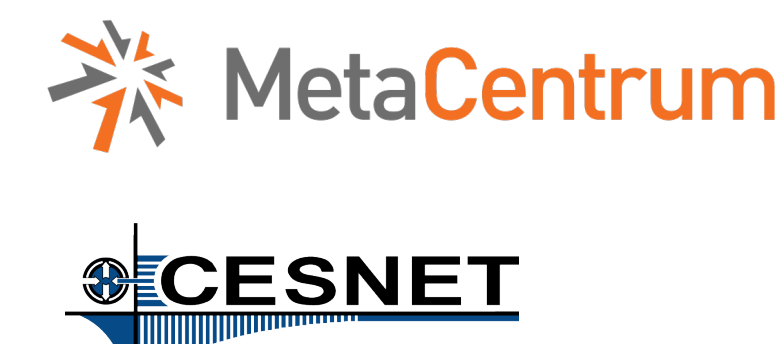

eeee

Enabling Grids for E-sciencE

# **Thioredoxin**

Enabling Grids for E-sciencE

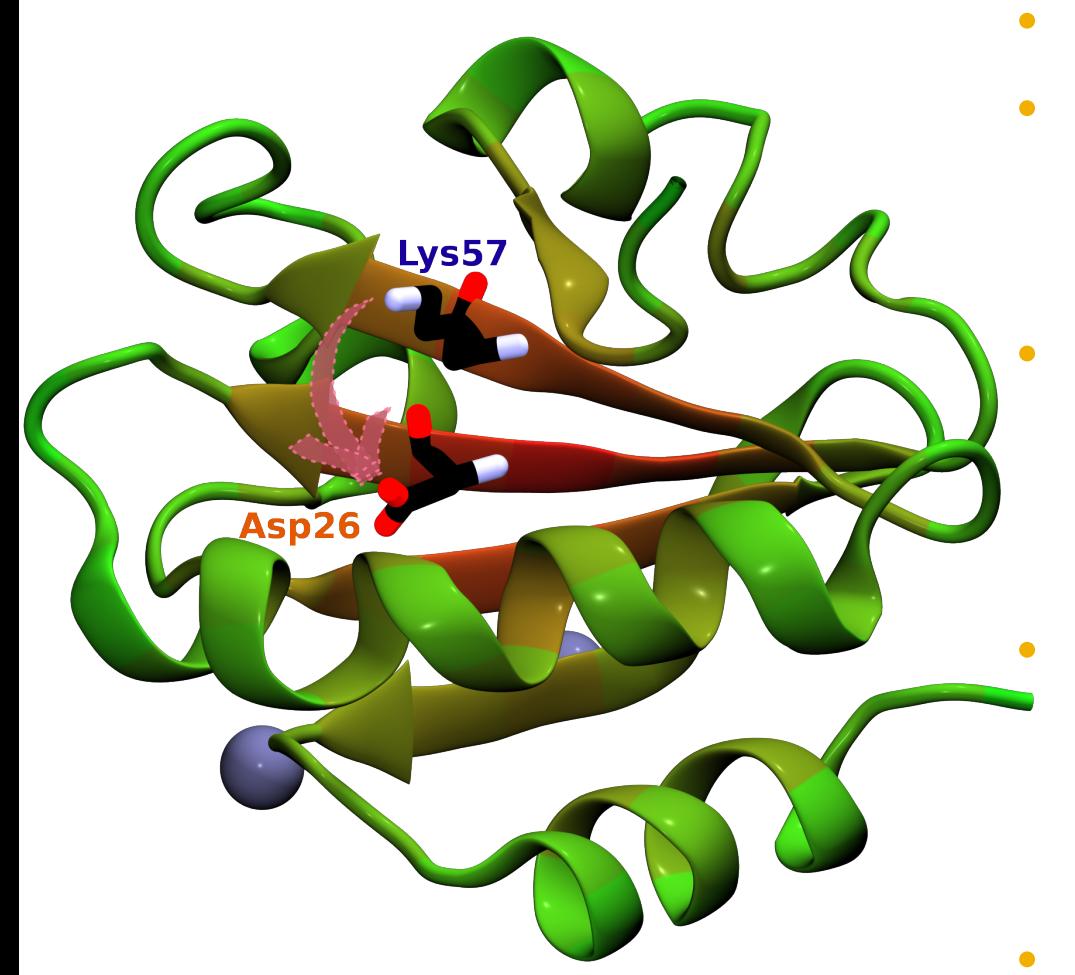

- **108 residue protein**
- **Asp 26 one of the largest upward pK<sup>a</sup> shift among protein carboxylates**
	- **Asp26 buried under Lys57**
		- *Lys57 attracted to charged Asp26 according to Simonson et al.*
- **Experimental pK<sup>a</sup> is 7.5**
	- $\rightarrow$   $pK_{_a}$  shift is 3.5 and  $\Delta\Delta G$ *(double free energy difference) is 4.8 kcal/mol*
- **Computed ΔΔG is 9.1±4.1 kcal/mol**

GGGG